## **Понедельник 23.11.2020**

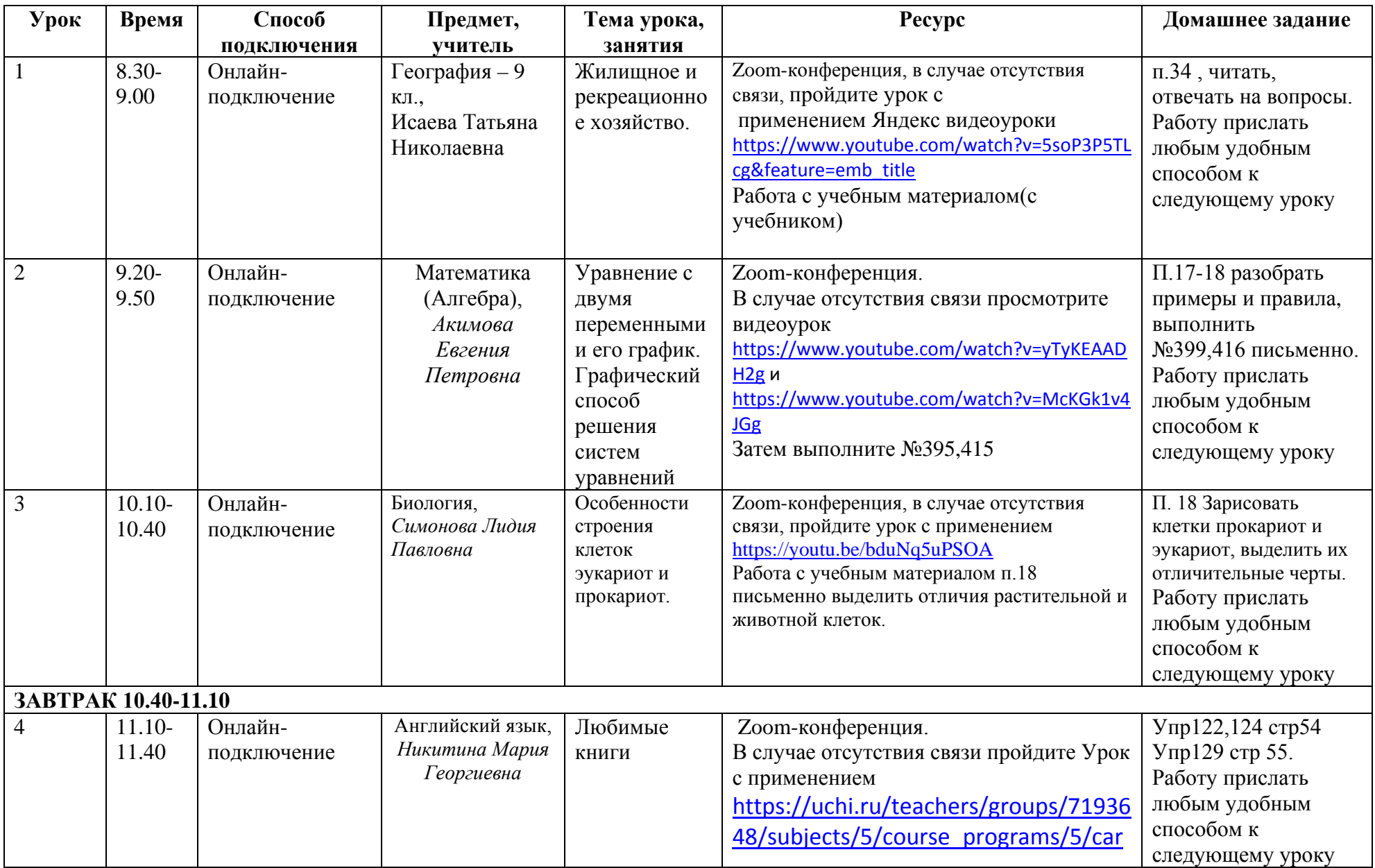

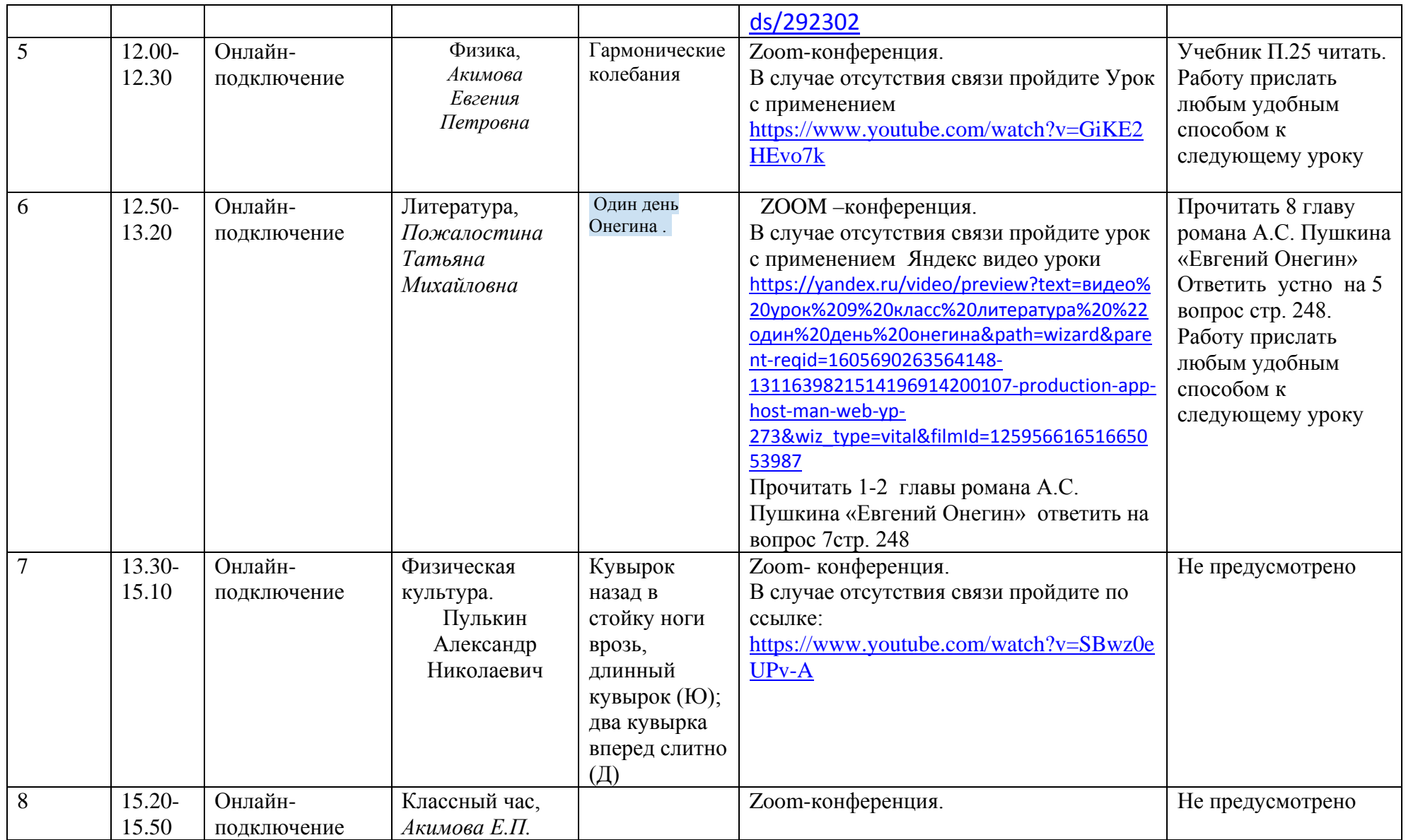

## **Вторник 24.11.2020**

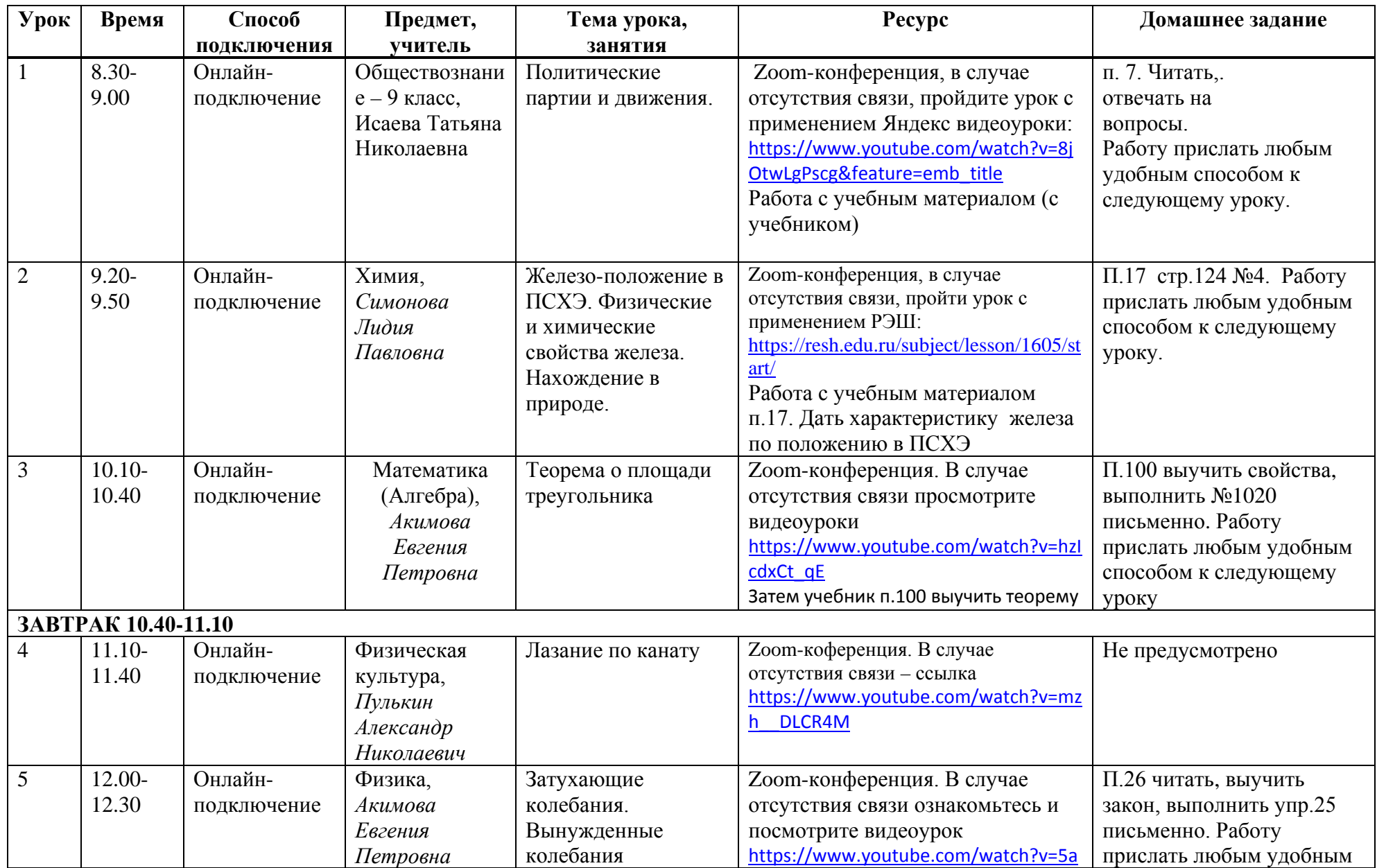

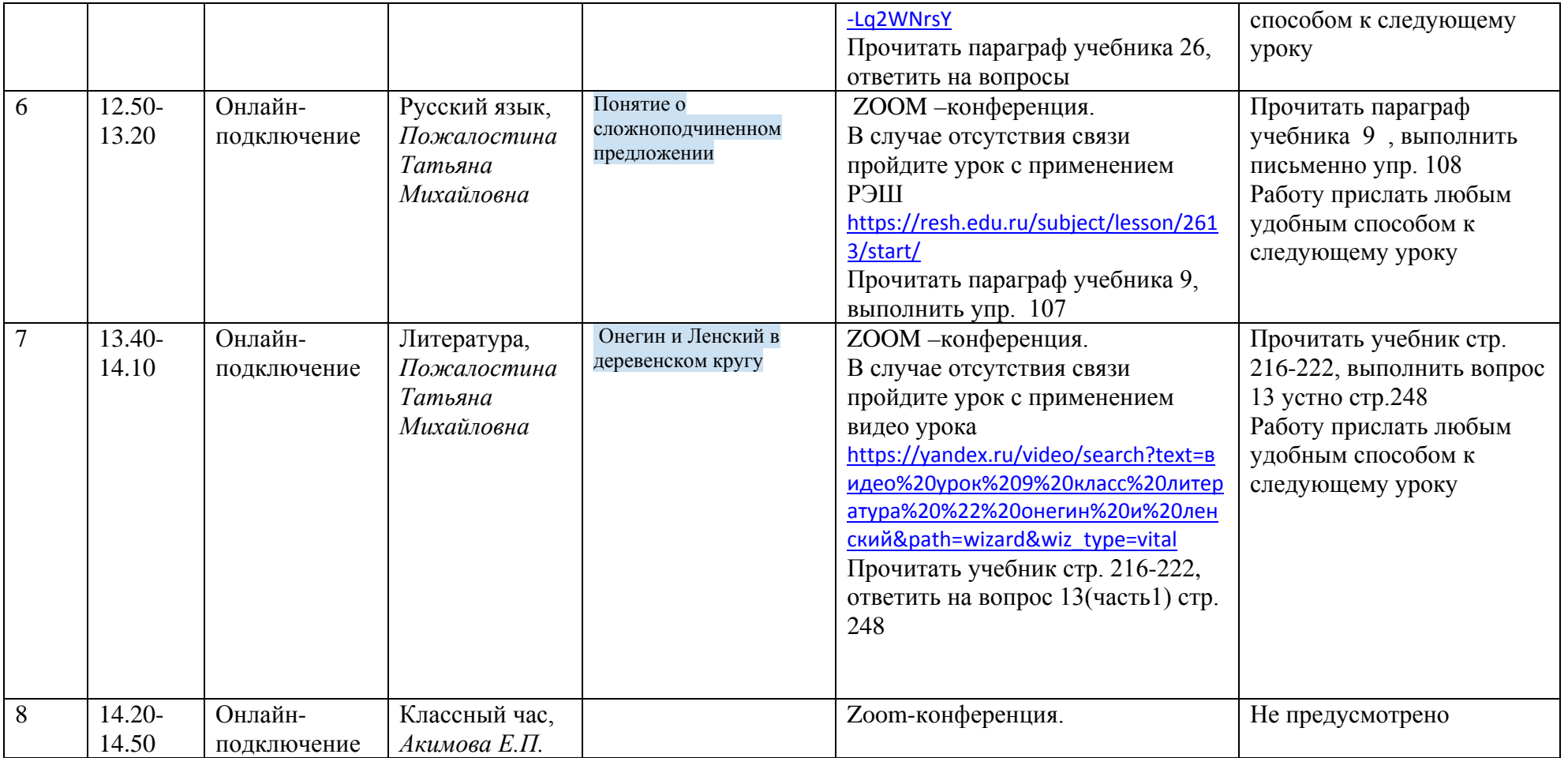

# **Среда 25.11.2020**

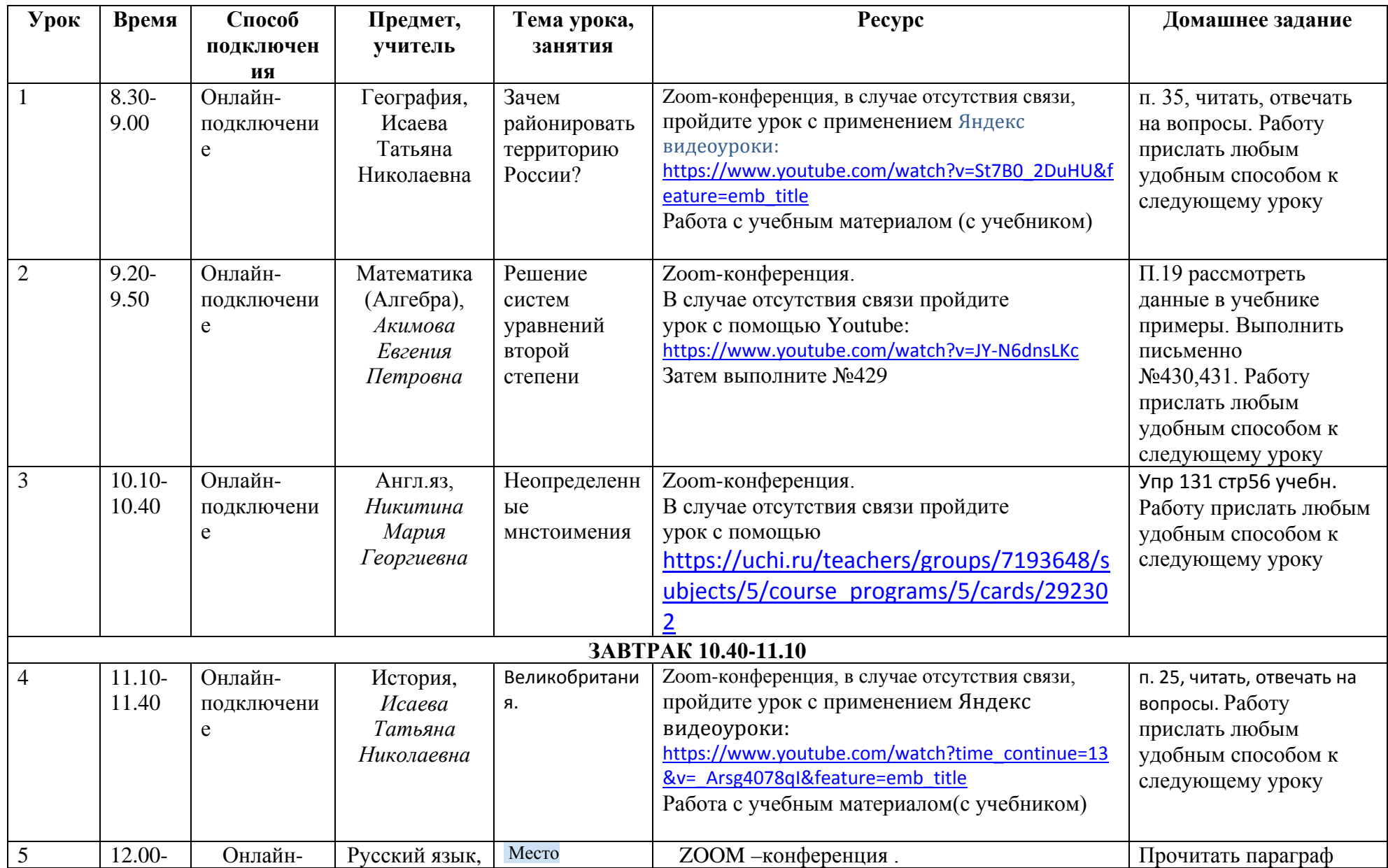

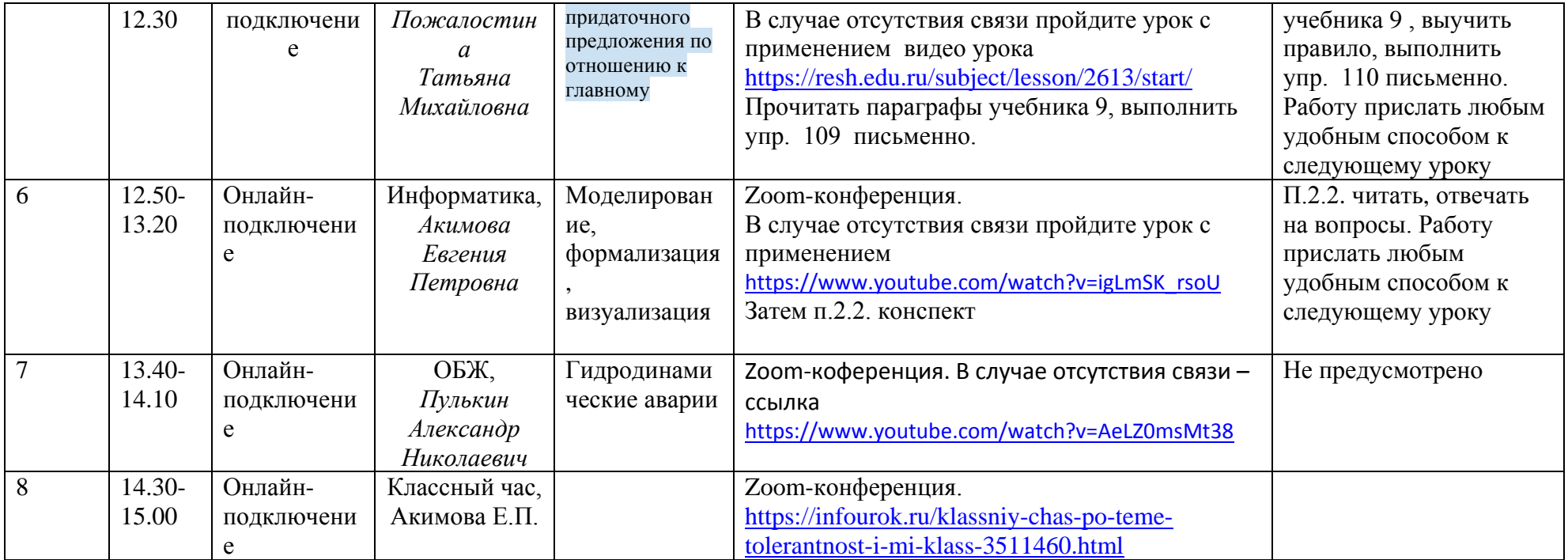

## **Четверг 26.11.2020**

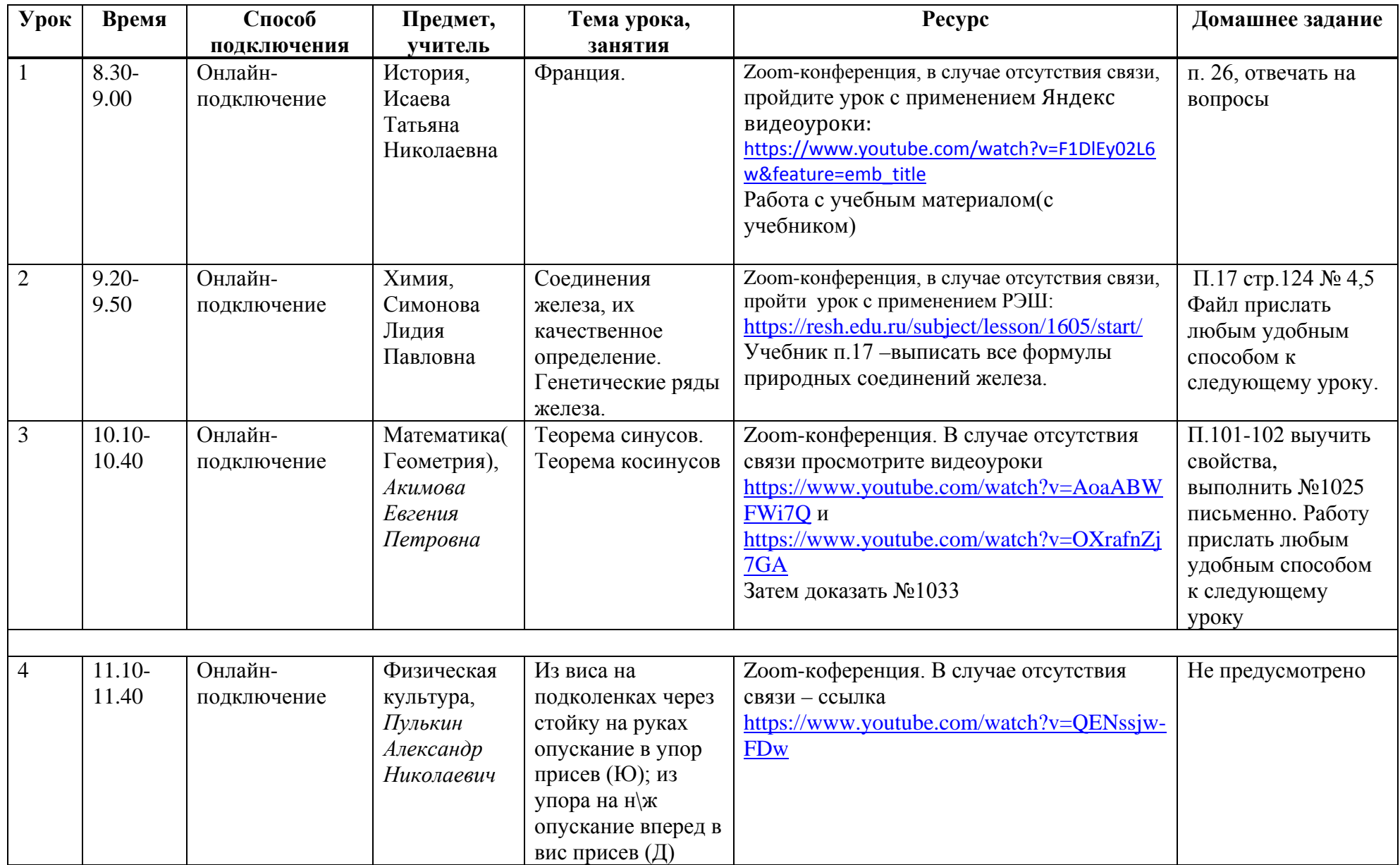

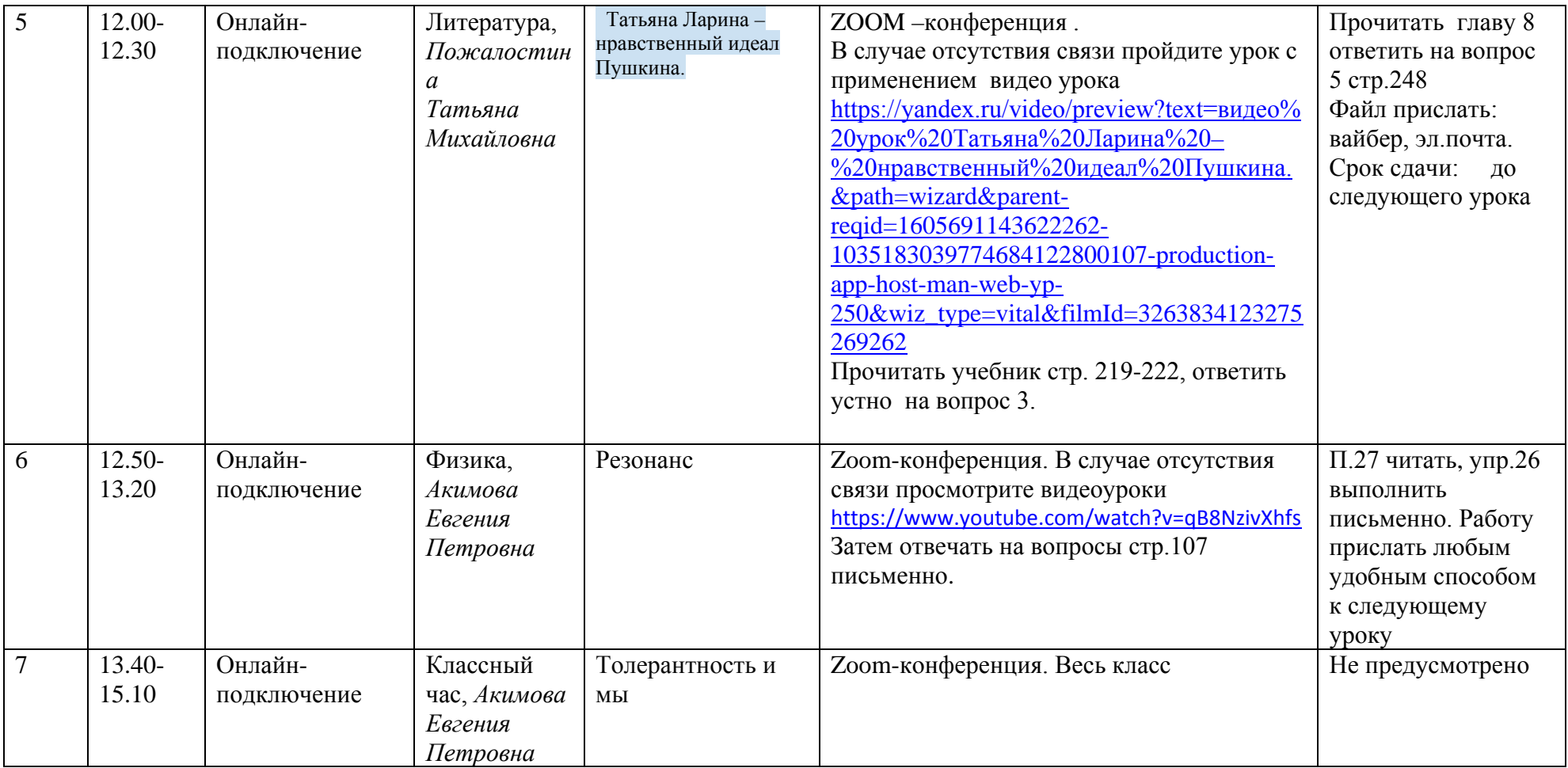

# **Пятница 27.11.2020**

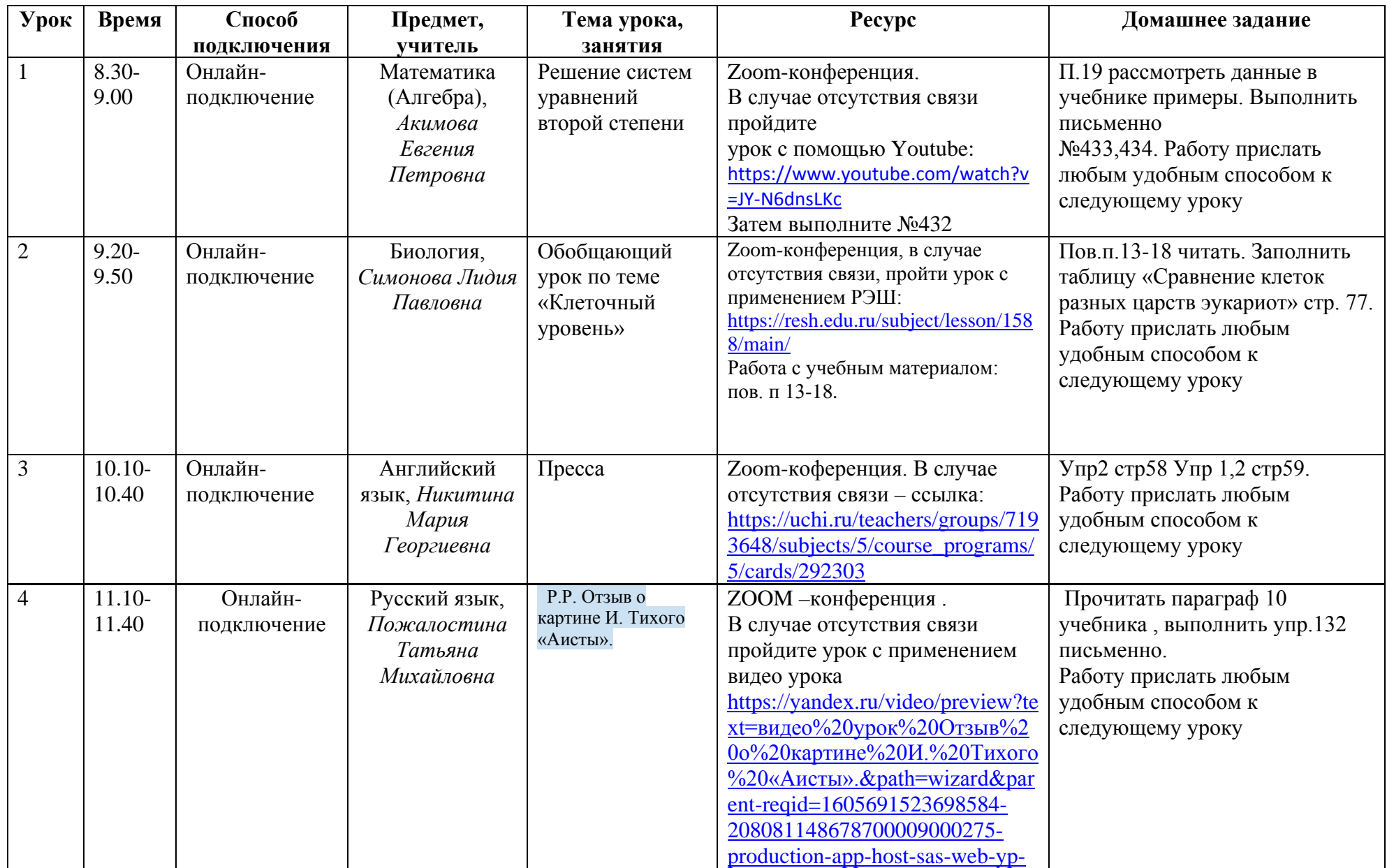

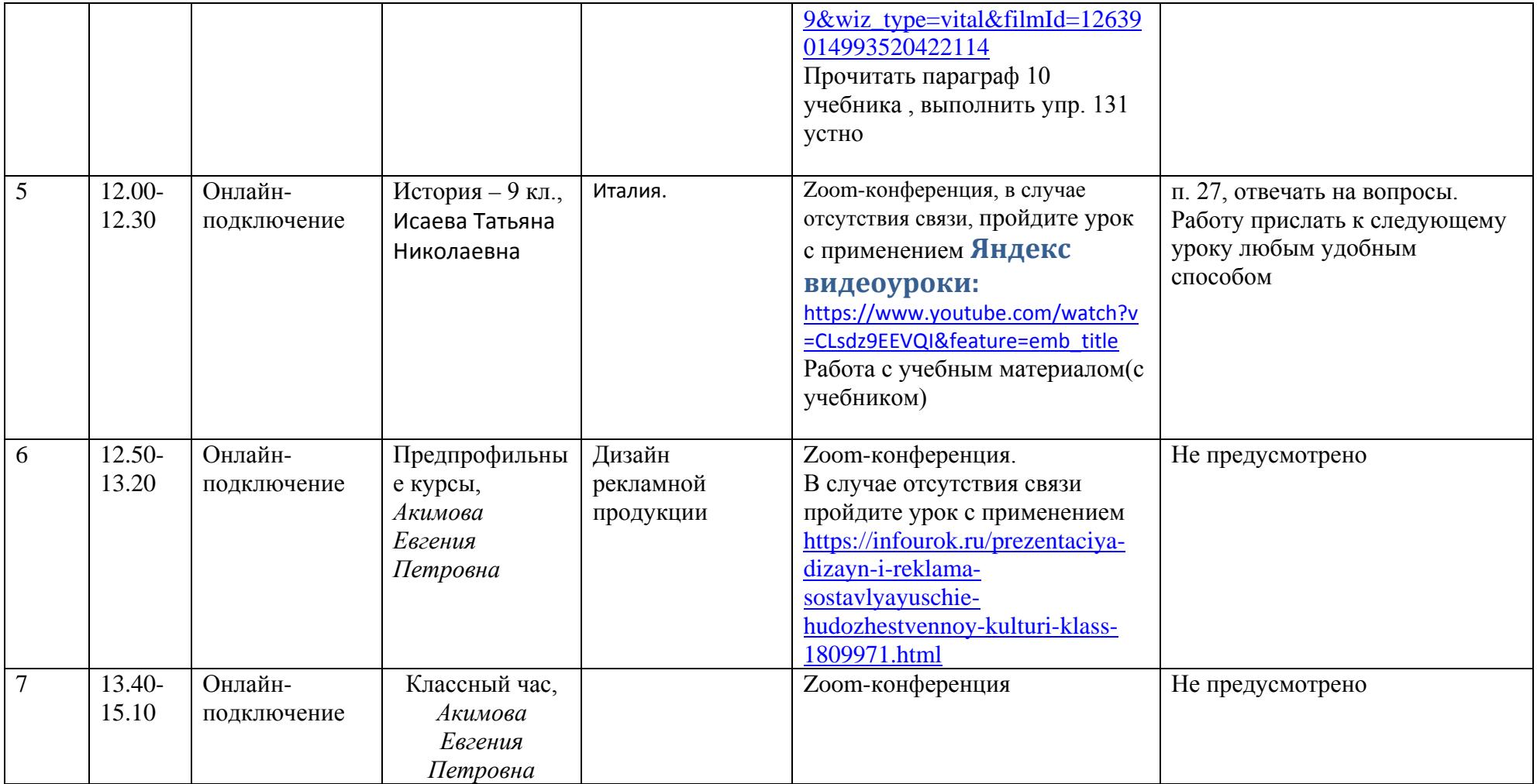